#### 1 INTERACTIVE V1 WORKLOAD

The Interactive v1 workload consists of a set of relatively complex read-only queries, that touch a significant amount of data – often the two-step friendship neighbourhood and associated messages –, but typically in close proximity to a single node. Hence, the query complexity is sublinear to the dataset size. The LDBC SNB Interactive workload consists of three query classes:

- Complex read-only queries. See Section 1.1.
- Short read-only queries. See Section 1.2.
- Insert operations. See Section 1.3.

#### **Related Publications**

A detailed description of the workload (covering reads and inserts) is available in the paper published at SIGMOD 2015 [1]. The ACID Test Suite was first published at TPCTC 2020 [2].

#### **Related Software Components**

- Datagen (Hadoop-based): https://github.com/ldbc/ldbc\_snb\_datagen\_hadoop
- $Driver: https://github.com/ldbc/ldbc_snb_interactive_v1_driver$
- Reference implementations: https://github.com/ldbc/ldbc\_snb\_interactive\_v1\_impls

# 1.1 Complex Reads

| IC 1                                        | query       | Interactive / complex / 1                                                                                                    |
|---------------------------------------------|-------------|----------------------------------------------------------------------------------------------------|
| IC 2                                        | title       | Transitive friends with certain name                                                                                                    |
| IC 3<br>IC 4<br>IC 5<br>IC 6                | pattern     | person: Person       knows*13       otherPerson: Person       -isLocatedIn       locationCity: City         id = \$personId       firstName                                                                                                    |
| IC 7<br>IC 8<br>IC 9                        |             | birthday<br>creationDate<br>gender<br>browserUsed<br>locationIP<br>email<br>speaks                                                                                                    |
| IC 10<br>IC 11<br>IC 12<br>IC 13<br>IC 14v1 | description | Given a start Person with ID \$personId, find Persons with a given first name (\$firstName) that the start Person is connected to (excluding start Person) by at most 3 steps via the knows relationships. Return Persons, including the distance (13), summaries of the Persons workplaces and places of study.                                                                                                    |
| IC 14v2                                     | params      | 1     \$personId     ID       2     \$firstName     String                                                                                                    |
|                                             | result      | 1       otherPerson.id       ID       R         2       otherPerson.lastName       String       R         3       distanceFromPerson       32-bit Integer       C         4       otherPerson.birthday       Date       R         5       otherPerson.creationDate       DateTime       R         6       otherPerson.gender       String       R         7       otherPerson.locationIP       String       R         8       otherPerson.locationIP       String}       R         9       otherPerson.speaks       {String}       R         10       otherPerson.speaks       {String}       R         11       locationCity.name       String       R         12       universities       { <string,<br>32-bit Integer,<br/>String&gt;}       A       {<university.name, studyat.classyear,<br="">universityCity.name&gt;}</university.name,></string,<br> |
|                                             | sort        | 13     companies     32-bit Integer,<br>String>}     A     companyCountry.name>}       1     distanceFromPerson     ↑       2     otherPerson.lastName     ↑       3     otherPerson.id     ↑                                                                                                    |
|                                             | limit       | 20                                                                                                    |
|                                             | CPs         | 2.1, 5.3, 8.2                                                                                                    |
|                                             | relevance   | This query is a representative of a simple navigational query. It is interesting for several aspects. (1) It requires for a complex aggregation for returning the concatenation of universities, companies, languages and email information of the Person. (2) It tests the ability of the optimizer to move the evaluation of sub-queries functionally dependant on the Person, after the evaluation of the top-k. (3) Its performance is highly sensitive to properly estimating the cardinalities in each transitive path, and paying attention not to explore already visited Persons.                                                                                                    |

| IC 1                                 | query       | Interactive / complex / 2                                                                                                    |                             |                                                                                                    |  |  |
|--------------------------------------|-------------|----------------------------------------------------------------------------------------------------|-----------------------------|----------------------------------------------------------------------------------------------------|--|--|
| IC 2                                 | title       | Recent messages by your friends                                                                                                    |                             |                                                                                                    |  |  |
| IC 3<br>IC 4<br>IC 5<br>IC 6<br>IC 7 | pattern     | id = \$personId                                                                                                    | id<br>fristName<br>lastName | Message <ul> <li>hasCreator</li> <li>creationDate &lt; \$maxDate</li> <li>id</li> <li>content / imageFile</li> <li>creationDate</li> </ul> |  |  |
| IC 8<br>IC 9<br>IC 10                | description |                                                                                                    |                             | he most recent Messages from all of that Person's created before the given \$maxDate (excluding that                                       |  |  |
| IC 11                                |             | 1 \$personId ID                                                                                                    |                             |                                                                                                    |  |  |
| IC 12                                | params      | 2 \$maxDate Date                                                                                                    |                             |                                                                                                    |  |  |
| IC 13<br>IC 14v1                     |             |                                                                                                    |                             |                                                                                                    |  |  |
| IC 14v1                              |             | 1 friend.id                                                                                                    | ID                          | R                                                                                                    |  |  |
|                                      |             | 2 friend.firstName                                                                                                    | String                      | R                                                                                                    |  |  |
|                                      |             | 3 friend.lastName                                                                                                    | String                      | R                                                                                                    |  |  |
|                                      | waavult     | 4 message.id                                                                                                    | ID                          | R                                                                                                    |  |  |
|                                      | result      | <pre>message.content or<br/>message.imageFile (for<br/>photos)</pre>                                                                                                    | Text                        | R                                                                                                    |  |  |
|                                      |             | 6 message.creationDate                                                                                                    | DateTime                    | R                                                                                                    |  |  |
|                                      | sort        | 1message.creationDate2message.id                                                                                                    |                             |                                                                                                    |  |  |
|                                      | limit       | 20                                                                                                    |                             |                                                                                                    |  |  |
|                                      | CPs         | 1.1, 2.2, 2.3, 3.2, 8.5                                                                                                    |                             |                                                                                                    |  |  |
|                                      | relevance   | This is a navigational query looking for paths of length two, starting from a given Person, going to their friends and from them, moving to their published Posts and Comments. This query exercices both the optimizer and how data is stored. It tests the ability to create execution plans taking advantage of the orderings induced by some operators to avoid performing expensive sorts. This query requires selecting Posts and Comments based on their creation date, which might be correlated with their identifier and therefore, having intermediate results with interesting orders. Also, messages could be stored in an order correlated with their creation date to improve data access locality. Finally, as many of the attributes required in the projection are not needed for the execution of the query, it is expected that the query optimizer will move the projection to the end. |                             |                                                                                                    |  |  |

| IC 1           | query       | Interactive / complex / 3                                                                                                    |  |  |  |  |
|----------------|-------------|----------------------------------------------------------------------------------------------------|--|--|--|--|
| IC 2           | title       | Friends and friends of friends that have been to given countries                                                                                                    |  |  |  |  |
| IC 3           |             |                                                                                                    |  |  |  |  |
| IC 4           |             | xCount = count<br>hasCreator Message isLocatedIn -                                                                                                    |  |  |  |  |
| IC 5           |             | startDate ≤ creationDate                                                                                                    |  |  |  |  |
| IC 6           |             | person reison unerenson reison en son reison en son reison |  |  |  |  |
| IC 7           | pattern     | firstName yCount = count (neg»                                                                                                    |  |  |  |  |
| IC 8           |             | Message country: Country                                                                                                    |  |  |  |  |
| IC 9<br>IC 10  |             | hasCreator \$startDate < creationDate<br>< \$startDate + \$durationDays isLocatedIn                                                                                                    |  |  |  |  |
| IC 10<br>IC 11 |             |                                                                                                    |  |  |  |  |
| IC 12          |             | Given a start Person with ID \$personId, find Persons that are their friends and friends of friends                                                                                                    |  |  |  |  |
| IC 13          | 1           | (excluding the start Person) that have made Posts / Comments in both of the given Countries (named                                                                                                    |  |  |  |  |
| IC 14v1        | description | <pre>\$countryXName and \$countryYName), within [\$startDate, \$startDate + \$durationDays) (closed-<br/>open interval). Only Persons that are foreign to these Countries are considered, that is Persons</pre>                                                                                                    |  |  |  |  |
| IC 14v2        |             | whose location Country is neither named \$countryXName nor \$countryYName.                                                                                                    |  |  |  |  |
|                |             |                                                                                                    |  |  |  |  |
|                |             | 1 \$personId ID                                                                                                    |  |  |  |  |
|                |             | In SNB Interactive v2, this query has two variants:                                                                                                    |  |  |  |  |
|                |             | 2 \$countryXName String (a) Correlated Countries                                                                                                    |  |  |  |  |
|                |             | (b) Anti-correlated Countries                                                                                                    |  |  |  |  |
|                | params      | 3 \$countryYName String                                                                                                    |  |  |  |  |
|                |             | 4 \$startDate Date Beginning of requested period                                                                                                    |  |  |  |  |
|                |             | Duration of requested period, in days. The interval                                                                                                    |  |  |  |  |
|                |             | 5 \$durationDays 32-bit Integer [\$startDate, \$startDate + \$durationDays) is<br>closed-open                                                                                                    |  |  |  |  |
|                |             |                                                                                                    |  |  |  |  |
|                |             | 1 otherPerson.id ID R                                                                                                    |  |  |  |  |
|                |             | 2 otherPerson.firstName String R                                                                                                    |  |  |  |  |
|                |             | 3 otherPerson.lastName String R                                                                                                    |  |  |  |  |
|                |             | Number of Messages from Country named                                                                                                    |  |  |  |  |
|                | result      | 4     xCount     32-bit Integer     A     \$countryXName created by the Person within                                                                                                    |  |  |  |  |
|                | resuit      | the given time                                                                                                    |  |  |  |  |
|                |             | Number of Messages from Country named                                                                                                    |  |  |  |  |
|                |             | 5 yCount 32-bit Integer A \$countryYName created by the Person within                                                                                                    |  |  |  |  |
|                |             | the given time                                                                                                    |  |  |  |  |
|                |             | 6 count 32-bit Integer A count = xCount + yCount                                                                                                    |  |  |  |  |
|                |             | 1 count 4                                                                                                    |  |  |  |  |
|                | sort        | 2 otherPerson.id 1                                                                                                    |  |  |  |  |
|                | limit       | 20                                                                                                    |  |  |  |  |
|                | CPs         | 20 2.1, 3.1, 5.1, 8.2, 8.5                                                                                                    |  |  |  |  |
|                |             | This query looks for paths of length two and three, starting from a Person, going to friends or friends of friends, and                                                                                                    |  |  |  |  |
|                |             | then moving to Messages. This query tests the ability of the query optimizer to select the most efficient join ordering,                                                                                                    |  |  |  |  |
|                |             | which will depend on the cardinalities of the intermediate results. Many friends of friends can be duplicate, then it                                                                                                    |  |  |  |  |
|                | relevance   | is expected to eliminate duplicates and those people prior to access the Post and Comments, as well as eliminate those friends from Countries named \$countryXName and \$countryYName, as the size of the intermediate results can be                                                                                                    |  |  |  |  |
|                |             | severely affected. A possible structural optimization could be to materialize the number of Posts and Comments                                                                                                    |  |  |  |  |
|                |             | created by a Person, and progressively filter those people that could not even fall in the top 20 even having all their                                                                                                    |  |  |  |  |
|                |             | posts in the Countries named \$countryXName and \$countryYName.                                                                                                    |  |  |  |  |

| IC 1                                                          | query       | Interactive / complex / 4                                                                                                    |
|---------------------------------------------------------------|-------------|----------------------------------------------------------------------------------------------------|
| IC 2                                                          | title       | New topics                                                                                                    |
| IC 3<br>IC 4<br>IC 5<br>IC 6<br>IC 7<br>IC 8<br>IC 9<br>IC 10 | pattern     | Person     knows     person: Person     knows     friend: Person       id = \$personId     «opt><br>hasCreator     postCount = count       Post                                                                                                    |
| IC 10<br>IC 11<br>IC 12<br>IC 13<br>IC 14v1                   | description | Given a start Person with ID \$personId, find Tags that are attached to Posts that were created by that Person's friends. Only include Tags that were attached to friends' Posts created within a given time interval [\$startDate, \$startDate + \$durationDays) (closed-open) and that were never attached to friends' Posts created before this interval.                                                                          |
| IC 14v2                                                       | params      | 1       \$personId       ID         2       \$startDate       Date         3       \$durationDays       32-bit Integer         StartDate       \$startDate, \$startDate + \$durationDays) is closed-open                                                                                                    |
|                                                               | result      | 1       tag.name       Long String       R         2       postCount       32-bit Integer       A       Number of Posts made within the given time interval that have tag                                                                                                    |
|                                                               | sort        | 1     postCount     ↓       2     tag.name     ↑                                                                                                    |
|                                                               | limit       | 10                                                                                                    |
|                                                               | CPs         | 2.3, 8.2, 8.5                                                                                                    |
|                                                               | relevance   | This query looks for paths of length two, starting from a given Person, moving to Posts and then to Tags. It tests the ability of the query optimizer to properly select the usage of hash joins or index based joins, depending on the cardinality of the intermediate results. These cardinalities are clearly affected by the input Person, the number of friends, the variety of Tags, the time interval and the number of Posts. |

| IC 1                                         | query                  | Interactive / complex / 5                                                                                                    |  |  |  |
|----------------------------------------------|------------------------|----------------------------------------------------------------------------------------------------|--|--|--|
| IC 2                                         | title                  | New groups                                                                                                    |  |  |  |
| IC 3<br>IC 4<br>IC 5<br>IC 6<br>IC 7<br>IC 8 | pattern                | person: Person     knows*12     otherPerson: Person                                                                                                    |  |  |  |
| IC 9<br>IC 10<br>IC 11<br>IC 12              | description            | Given a start Person with ID \$personId, denote their friends and friends of friends (excluding the start Person) as otherPerson.<br>Find Forums that any Person otherPerson became a member of after a given date (\$minDate). For each of those Forums, count the number of Posts that were created by the Person otherPerson.                                                                                                    |  |  |  |
| IC 13<br>IC 14v1<br>IC 14v2                  | params                 | 1     \$personId     ID       2     \$minDate     Date                                                                                                    |  |  |  |
|                                              | result                 | 1     forum.title     Long String     R       2     postCount     32-bit Integer     A     Number of Posts made in forum that were created by the Person otherPerson                                                                                                    |  |  |  |
|                                              | sort                   | 1     postCount     ↓       2     forum.id     ↑                                                                                                    |  |  |  |
|                                              | limit                  | 20                                                                                                    |  |  |  |
|                                              | CPs 2.3, 3.3, 8.2, 8.5 |                                                                                                    |  |  |  |
|                                              | relevance              | This query looks for paths of length two and three, starting from a given Person, moving to friends and friends of friends, and then getting the Forums they are members of. Besides testing the ability of the query optimizer to select the proper join operator, it rewards the usage of indices, but their accesses will be presumably scattered due to the two/three-hop search space of the query, leading to unpredictable and scattered index accesses. Having efficient implementations of such indices will be highly beneficial. |  |  |  |

| IC 1                                                                            | query       | Interactive / complex / 6                                                                                                    |  |  |  |  |
|---------------------------------------------------------------------------------|-------------|----------------------------------------------------------------------------------------------------|--|--|--|--|
| IC 2                                                                            | title       | Tag co-occurrence                                                                                                    |  |  |  |  |
| IC 3<br>IC 4<br>IC 5<br>IC 6<br>IC 7<br>IC 8<br>IC 9<br>IC 10<br>IC 11<br>IC 12 | pattern     | Itag CO Occurrence         person: Person         id = \$personid         tag: Tag         name = \$tagName         otherTag: Tag         name ≠ \$tagName         name                                                                                                    |  |  |  |  |
| IC 12<br>IC 13<br>IC 14v1<br>IC 14v2                                            | description | Given a start Person with ID \$personId and a Tag with name \$tagName, find the other Tags that occur together with this Tag on Posts that were created by start Person's friends and friends of friends (excluding start Person). Return top 10 Tags, and the count of Posts that were created by these Persons, which contain both this Tag and the given Tag. |  |  |  |  |
|                                                                                 | params      | 1     \$personId     ID       2     \$tagName     Long String                                                                                                    |  |  |  |  |
|                                                                                 | result      | 1       otherTag.name       Long String       R         2       postCount       32-bit Integer       A       Number of Posts that were created by friends and friends of friends, which have the Tag otherTag                                                                                                    |  |  |  |  |
|                                                                                 | sort        | 1     postCount     ↓       2     otherTag.name     ↑                                                                                                    |  |  |  |  |
|                                                                                 | limit       | 10                                                                                                    |  |  |  |  |
|                                                                                 | CPs         | 5.1, 8.2                                                                                                    |  |  |  |  |
|                                                                                 | relevance   | This query looks for paths of lengths three or four, starting from a given Person, moving to friends or friends of friends, then to Posts and finally ending at a given Tag.                                                                                                    |  |  |  |  |

| IC 1                                                                                                    | query                                                                                                    | Interactive / complex / 7                                                                                                    |  |  |
|----------------------------------------------------------------------------------------------------|----------------------------------------------------------------------------------------------------|----------------------------------------------------------------------------------------------------|--|--|
| IC 2                                                                                                    |                                                                                                    | *                                                                                                    |  |  |
| IC 2<br>IC 3<br>IC 4<br>IC 5<br>IC 6<br>IC 7<br>IC 8<br>IC 9<br>IC 10<br>IC 11<br>IC 12<br>IC 13<br>IC 14v1<br>IC 14v2 | title<br>pattern<br>description                                                                                                    | Recent likers                                                                                                    |  |  |
|                                                                                                    | params                                                                                                    | 2012, when there was a leap second. Therefore, the minutesLatency value is validated using a tolerance of 1 minute.         1       \$personId                                                                                                    |  |  |
|                                                                                                    | result                                                                                                    | 1friend.idIDRfriend.id = personId is allowed2friend.firstNameStringR3friend.lastNameStringR4likes.creationDateDateTimeR5message.idIDR6message.content or<br>photos)TextR7minutesLatency32-bit IntegerCDuration between the creation of the like, in<br>minutes.8isNewBooleanCFalse if person and friend know each<br>other, True otherwise |  |  |
|                                                                                                    | sort                                                                                                    | 1     likes.creationDate     ↓       2     friend.id     ↑                                                                                                    |  |  |
|                                                                                                    | limit                                                                                                    | 20                                                                                                    |  |  |
|                                                                                                    | CPs                                                                                                    | 2.2, 2.3, 3.3, 5.1, 8.1, 8.3                                                                                                    |  |  |
|                                                                                                    | relevance This query looks for paths of length two, starting from a given Person, moving to its published to Persons who liked them. It tests several aspects related to join optimization, both at query optiminant and execution engine level. On the one hand, many of the columns needed for the projection at the last stages of the query, so the optimizer is expected to delay the projection until the end. The accessing two-hop data, and as a consequence, index accesses are expected to be scattered. We variate cardinalities, depending on the characteristics of the input parameter, so properly selecting will be crucial. This query has a lot of correlated sub-queries, so it is testing the ability to flatten the plans. |                                                                                                    |  |  |

| IC 1                                                                   | query       | Interactive / complex / 8                                                                                                    |  |  |  |
|------------------------------------------------------------------------|-------------|----------------------------------------------------------------------------------------------------|--|--|--|
| IC 2                                                                   | title       | Recent replies                                                                                                    |  |  |  |
| IC 3<br>IC 4<br>IC 5<br>IC 6<br>IC 7<br>IC 8<br>IC 9<br>IC 10<br>IC 11 | pattern     | Intercent reprises         Image: sperson id id firstName lastName lastName         hasCreator         Message         replyOf         comment: Comment id content creationDate         Given a start Person with ID \$personId, find the most recent Comments that are replies to Messages                                                              |  |  |  |
| IC 12<br>IC 13<br>IC 14v1                                              | description | of the start Person. Only consider direct (single-hop) replies, not the transitive (multi-hop) ones.<br>Return the reply Comments, and the Person that created each reply Comment.                                                                                                    |  |  |  |
| IC 14v2                                                                | params      | 1 \$personId ID                                                                                                    |  |  |  |
|                                                                        | result      | 1commentAuthor.idIDR2commentAuthor.firstNameStringR3commentAuthor.lastNameStringR4comment.creationDateDateTimeR5comment.idIDR6comment.contentTextR                                                                                                    |  |  |  |
|                                                                        | sort        | 1     comment.creationDate     ↓       2     comment.id     ↑                                                                                                    |  |  |  |
|                                                                        | limit       | 20                                                                                                    |  |  |  |
|                                                                        | CPs         | 2.4, 3.3, 5.3                                                                                                    |  |  |  |
|                                                                        | relevance   | This query looks for paths of length two, starting from a given Person, going through its created Messages and finishing at their replies. In this query there is temporal locality between the replies being accessed. Thus the top-k order by this can interact with the selection, i.e. do not consider older Posts than the 20th oldest seen so far. |  |  |  |

| IC 1         | query       | Interactive / complex / 9                                                                                                    |
|--------------|-------------|----------------------------------------------------------------------------------------------------|
| IC 2         | title       | Recent messages by friends or friends of friends                                                                                                    |
| IC 3         |             | person: Person otherPerson: Person                                                                                                    |
| IC 4         |             | id = \$personid                                                                                                    |
| IC 5<br>IC 6 |             | firstName<br>lastName                                                                                                    |
| IC 0<br>IC 7 |             | hasCreator                                                                                                    |
| IC 8         | pattern     | message: Message                                                                                                    |
| IC 9         |             | creationDate < \$maxDate                                                                                                    |
| IC 10        |             | id<br>content / imageFile                                                                                                    |
| IC 11        |             | creationDate                                                                                                    |
| IC 12        |             | Given a start Person with ID \$personId, find the most recent Messages created by that Person's                                                                                                    |
| IC 13        | description | friends or friends of friends (excluding the start Person). Only consider Messages created before                                                                                                    |
| IC 14v1      |             | the given \$maxDate (excluding that day).                                                                                                    |
| IC 14v2      |             | 1 \$personId ID                                                                                                    |
|              | params      | 2 \$maxDate Date                                                                                                    |
|              |             |                                                                                                    |
|              |             | 1 otherPerson.id ID R                                                                                                    |
|              |             | 2 otherPerson.firstName String R                                                                                                    |
|              |             | 3 otherPerson.lastName String R                                                                                                    |
|              | result      | 4 message.id ID R                                                                                                    |
|              | result      | message.content or                                                                                                    |
|              |             | 5 message.imageFile (for Text R                                                                                                    |
|              |             | photos)                                                                                                    |
|              |             | 6 message.creationDate DateTime R                                                                                                    |
|              |             | 1 message.creationDate ↓                                                                                                    |
|              | sort        | 2 message.id ↑                                                                                                    |
|              |             |                                                                                                    |
|              | limit       | 20                                                                                                    |
|              | CPs         | 1.1, 1.2, 2.2, 2.3, 3.2, 3.3, 8.5                                                                                                    |
|              | relevance   | This query looks for paths of length two or three, starting from a given Person, moving to its friends and friends of friends, and ending at their created Messages. This is one of the most complex queries, as the list of choke points indicates. This query is expected to touch variable amounts of data with entities of different characteristics, and therefore, preserve actimating availabilities and selecting the proper operators will be available. |
|              |             | therefore, properly estimating cardinalities and selecting the proper operators will be crucial.                                                                                                    |

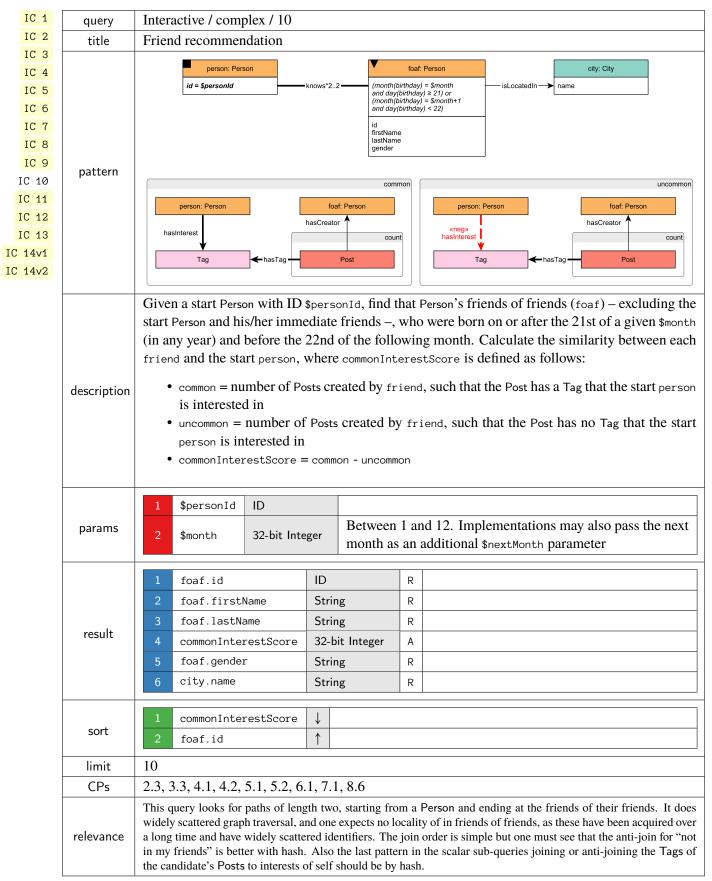

| IC 1         | query       | Interactive / complex / 11 |               |              |          |      |                                                     |
|--------------|-------------|----------------------------|---------------|--------------|----------|------|-----------------------------------------------------|
| IC 2         | title       | Job referral               |               |              |          |      |                                                     |
| IC 3         |             |                            | perso         | n: Person    |          |      | otherPerson: Person                                 |
| IC 4         |             |                            | id = \$persor |              |          | 12   | id                                                  |
| IC 5<br>IC 6 |             |                            |               |              |          |      | firstName<br>lastName                               |
| IC 0<br>IC 7 |             |                            |               |              |          | woi  | vrkAt.year(workFrom) < \$year                       |
| IC 8         | pattern     |                            |               |              |          |      | company: Company                                    |
| IC 9         | puttern     |                            |               |              |          |      | name                                                |
| IC 10        |             |                            |               |              |          |      | isLocatedIn                                         |
| IC 11        |             |                            |               |              |          |      | ¥                                                   |
| IC 12        |             |                            |               |              |          |      | country: Country name = \$name                      |
| IC 13        |             |                            |               |              |          |      |                                                     |
| IC 14v1      |             |                            |               |              |          |      | n's friends and friends of friends (excluding       |
| IC 14v2      | description |                            |               | -            | e Compa  | ny i | n a given Country with name \$countryName,          |
|              |             | before a given date (\$wc  | orkFromY      | 'ear).       |          |      |                                                     |
|              |             | 1 \$personId               | ID            |              |          |      |                                                     |
|              | params      | 2 \$countryName            | String        |              |          |      |                                                     |
|              |             | 3 \$workFromYear           | 32-bit In     | teger        |          |      |                                                     |
|              |             |                            |               |              |          |      |                                                     |
|              |             | 1 otherPerson.id           |               | ID           | F        |      |                                                     |
|              |             | 2 otherPerson.firs         | tName         | String       | R        |      |                                                     |
|              | result      | 3 otherPerson.last         | Name          | String       | R        |      |                                                     |
|              |             | 4 company.name             |               | String       | F        |      |                                                     |
|              |             | 5 workAt.workFrom          |               | 32-bit Integ | ger R    |      |                                                     |
|              |             |                            |               |              |          |      |                                                     |
|              |             | 1 workAt.workFrom          | 1             |              |          |      |                                                     |
|              | sort        | 2 otherPerson.id           | 1             |              |          |      |                                                     |
|              |             | 3 company.name             | $\downarrow$  |              |          |      |                                                     |
|              | limit       | 10                         |               |              |          |      |                                                     |
|              | CPs         | 1.3, 2.3, 2.4, 3.3, 4.2    |               |              |          |      |                                                     |
|              |             |                            | of length     | two or three | starting | from | a Person, moving to friends or friends of friends,  |
|              | relevance   | and ending at a Company.   |               |              |          |      | oins and a top-k order by that can be exploited for |
|              |             | optimizations.             |               |              |          |      |                                                     |

| IC 1                                                 | query       | Interactive / complex / 12                                                                                                    |  |  |  |  |  |
|------------------------------------------------------|-------------|----------------------------------------------------------------------------------------------------|--|--|--|--|--|
| IC 2                                                 | title       | Expert search                                                                                                    |  |  |  |  |  |
| IC 3<br>IC 4<br>IC 5<br>IC 6<br>IC 7<br>IC 8<br>IC 9 | pattern     | person: Person     knows     friend: Person       id     id       firstName       lastName       isSubclassOf       `0       TagClass       hasCreator                                                                                                    |  |  |  |  |  |
| IC 10<br>IC 11<br>IC 12<br>IC 13<br>IC 14v1          |             | comment: Comment Post                                                                                                    |  |  |  |  |  |
| IC 14v2                                              | description | Given a start Person with ID \$personId, find the Comments that this Person's friends made in reply<br>to Posts, considering only those Comments that are direct (single-hop) replies to Posts, not the<br>transitive (multi-hop) ones. Only consider Posts with a Tag in a given TagClass with name \$tag-<br>ClassName or in a descendent of that TagClass. Count the number of these reply Comments, and<br>collect the Tags that were attached to the Posts they replied to, but only collect Tags with the given<br>TagClass or with a descendant of that TagClass. Return Persons with at least one reply, the reply<br>count, and the collection of Tags. |  |  |  |  |  |
|                                                      | params      | 1     \$personId     ID       2     \$tagClassName     Long String                                                                                                    |  |  |  |  |  |
|                                                      | result      | 1friend.idIDR2friend.firstNameStringR3friend.lastNameStringR4tagNames{Long String}A5replyCount32-bit IntegerA                                                                                                    |  |  |  |  |  |
|                                                      | sort        | 1     replyCount     ↓       2     friend.id     ↑                                                                                                    |  |  |  |  |  |
|                                                      | limit       | 20                                                                                                    |  |  |  |  |  |
|                                                      | CPs         | 3.3, 7.2, 7.3, 8.2                                                                                                    |  |  |  |  |  |
|                                                      | relevance   | This query starts at a Person, moves to its friends, and the to their Comments and their root Posts. Then, it gets the Tag of each Post and checks whether it (directly or transitively) belongs to the specified TagClass. This can be thought of a bidirectional search between the Person and the TagClass. The difficulty of this query is determining the optimal direction of this traversal.                                                                                                    |  |  |  |  |  |

| IC 1                                          | query       | Interactive / complex / 13                                                                                                    |  |  |  |  |  |
|-----------------------------------------------|-------------|----------------------------------------------------------------------------------------------------|--|--|--|--|--|
| IC 2                                          | title       | Single shortest path                                                                                                    |  |  |  |  |  |
| IC 3                                          |             |                                                                                                    |  |  |  |  |  |
| IC 4                                          | pattern     | Person Person                                                                                                    |  |  |  |  |  |
| IC 5                                          | 1           | id = \$person1ld                                                                                                    |  |  |  |  |  |
| IC 6                                          |             | Given two Persons with IDs \$person11d and \$person21d, find the shortest path between these two                                                                                                    |  |  |  |  |  |
| IC 7                                          |             | Persons in the subgraph induced by the knows edges. Return the length of this path:                                                                                                    |  |  |  |  |  |
| IC 8                                          |             |                                                                                                    |  |  |  |  |  |
| IC 9                                          | description | • -1: no path found                                                                                                    |  |  |  |  |  |
| IC 10                                         |             | • 0: start person = end person                                                                                                    |  |  |  |  |  |
| IC 11                                         |             | • > 0: path found (start person ≠ end person)                                                                                                    |  |  |  |  |  |
| IC 12                                         |             |                                                                                                    |  |  |  |  |  |
| IC 13                                         |             | In SNB Interactive v2, this query has two variants:                                                                                                    |  |  |  |  |  |
| $\frac{10 \ 14 \text{v}1}{10 \ 14 \text{v}2}$ |             | (b) Guaranteed that there is no path between the two                                                                                                    |  |  |  |  |  |
| 10 1402                                       |             | 1 \$person1Id ID Persons                                                                                                    |  |  |  |  |  |
|                                               | params      | (b) Guaranteed that there is a 4-hop path between the two                                                                                                    |  |  |  |  |  |
|                                               |             | Persons                                                                                                    |  |  |  |  |  |
|                                               |             | 2 \$person2Id ID                                                                                                    |  |  |  |  |  |
|                                               |             |                                                                                                    |  |  |  |  |  |
|                                               | result      | 1 shortestPathLength 32-bit Integer C                                                                                                    |  |  |  |  |  |
|                                               | CPs         | 3.3, 7.2, 7.3, 7.5, 7.8, 8.1, 8.6                                                                                                    |  |  |  |  |  |
|                                               | relevance   | This query looks for a variable length path, starting at a given Person and finishing at an another given Person.<br>Proper cardinality estimation and search space pruning, will be crucial. This query also allows for possible parallel<br>implementations. |  |  |  |  |  |

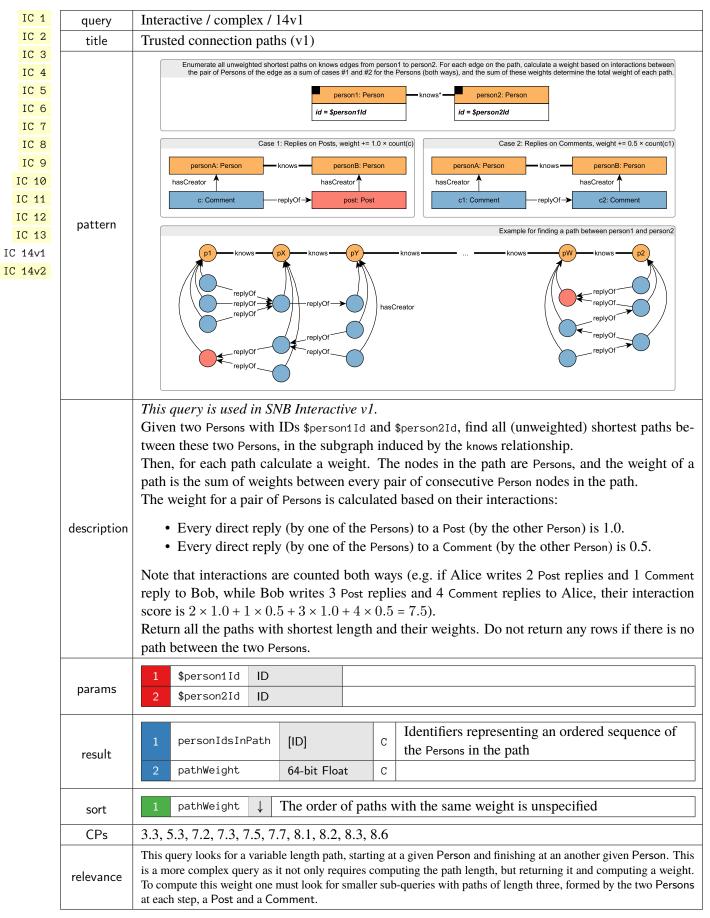

### 1.2 Short Reads

| IS 1                 | query       | Interactive / short / 1                                                                                                    |                                                                                                    |                                                                           |
|----------------------|-------------|----------------------------------------------------------------------------------------------------|----------------------------------------------------------------------------------------------------|---------------------------------------------------------------------------|
| IS 2                 | title       | Profile of a person                                                                                                    |                                                                                                    |                                                                           |
| IS 3<br>IS 4<br>IS 5 |             |                                                                                                    |                                                                                                    | city: City<br>isLocatedIn → id                                            |
| IS 6<br>IS 7         | pattern     | gende                                                                                                    | ame<br>lay<br>onIP<br>serUsed                                                                                                    |                                                                           |
|                      | description |                                                                                                    | Given a start Person with ID \$personId, retrieve their first name, last name, birthday, IP addre prowser, and city of residence. |                                                                           |
|                      | params      | 1 \$personId ID                                                                                                    |                                                                                                    |                                                                           |
|                      | result      | 1person.firstName2person.lastName3person.birthday4person.locationIP5person.browserUsed6city.id7person.gender8person.creationDate | String<br>String<br>Date<br>String<br>String<br>ID<br>String<br>DateTime                                                          | R       R       R       R       R       R       R       R       R       R |

| IS 1                                 | query                                                                                                    | Interactive / short / 2                                                                                                    |  |  |  |
|--------------------------------------|----------------------------------------------------------------------------------------------------|----------------------------------------------------------------------------------------------------|--|--|--|
| IS 2                                 | title                                                                                                    | Recent messages of a person                                                                                                    |  |  |  |
| IS 3<br>IS 4<br>IS 5<br>IS 6<br>IS 7 | pattern                                                                                                    | person: Person     message: Message       id     id       id     content / imageFile       creationDate     replyOf*0       originalPoster: Person     hasCreator       id     jost: Post       id     id |  |  |  |
|                                      | description Given a start Person with ID \$personId, retrieve the last 10 Messages created by that Message, return that Message, the original Post in its conversation (post), and the auth (originalPoster). If any of the Messages is a Post, then the original Post (post) with Message, i.e. that Message will appear twice in that result. |                                                                                                    |  |  |  |
|                                      | params                                                                                                    | 1 \$personId ID                                                                                                    |  |  |  |
|                                      | result                                                                                                    | 1message.idIDR1message.content orrestR2message.imageFile (for<br>photos)TextR3message.creationDateDateTimeR4post.idIDR5originalPoster.idIDR6originalPoster.firstNameStringR                               |  |  |  |
|                                      |                                                                                                    | 7 originalPoster.lastName String R                                                                                                    |  |  |  |
|                                      | sort                                                                                                    | 1     message.creationDate     ↓       2     message.id     ↓                                                                                                    |  |  |  |
|                                      | limit                                                                                                    | 10                                                                                                    |  |  |  |

| query       | Interactive / short / 3                                                                                            |                                                                                                    |                                                                                                    |                                                                                                    |
|-------------|----------------------------------------------------------------------------------------------------|----------------------------------------------------------------------------------------------------|----------------------------------------------------------------------------------------------------|----------------------------------------------------------------------------------------------------|
| title       | Friends of a person                                                                                                |                                                                                                    |                                                                                                    |                                                                                                    |
|             |                                                                                                    |                                                                                                    |                                                                                                    |                                                                                                    |
|             |                                                                                                    | person: Person                                                                                                    | creationDate                                                                                                    | friend: Person                                                                                                    |
| pattern     | id                                                                                                    | l = \$personId                                                                                                    |                                                                                                    | id<br>firstName                                                                                                    |
|             |                                                                                                    |                                                                                                    |                                                                                                    | lastName                                                                                                    |
| description | Given a start Person with ID \$personId, retrieve all of their friends, and the date at which they became friends. |                                                                                                    |                                                                                                    |                                                                                                    |
| params      | 1 \$personId ID                                                                                                    |                                                                                                    |                                                                                                    |                                                                                                    |
|             | 1 friend.id                                                                                                    | ID                                                                                                    | R                                                                                                    |                                                                                                    |
|             | 2 friend.firstName                                                                                                 | String                                                                                                    | R                                                                                                    |                                                                                                    |
| result      | 3 friend.lastName                                                                                                  | String                                                                                                    | R                                                                                                    |                                                                                                    |
|             | 4 knows.creationDate                                                                                               | DateTime                                                                                                    | R                                                                                                    |                                                                                                    |
|             |                                                                                                    |                                                                                                    |                                                                                                    |                                                                                                    |
|             | 1 knows.creationDate                                                                                               | $\downarrow$                                                                                                    |                                                                                                    |                                                                                                    |
| sort        | 2 friend.id                                                                                                    | $\uparrow$                                                                                                    |                                                                                                    |                                                                                                    |
|             | title<br>pattern<br>description<br>params<br>result                                                                | title Friends of a person pattern Given a start Person with II became friends. params 1 \$personId ID 1 friend.id 2 friend.firstName 3 friend.lastName 4 knows.creationDate 1 knows.creationDate | title       Friends of a person         pattern       person: Person         description       Given a start Person with ID \$personId, returbecame friends.         params       1 \$personId       ID         1       \$personId       ID         2       friend.id       ID         2       friend.firstName       String         3       friend.lastName       String         4       knows.creationDate       DateTime | title       Friends of a person         pattern       person: Person<br>id = SpersonId       knows<br>creationDate         description       Given a start Person with ID \$personId, retrieve all o<br>became friends.         params       1       \$personId       ID         1       \$personId       ID       R         2       friend.id       ID       R         3       friend.lastName       String       R         4       knows.creationDate       DateTime       R |

| IS 1                         | query       | Interactive / short / 4                                                                                                    |  |  |  |
|------------------------------|-------------|----------------------------------------------------------------------------------------------------|--|--|--|
| IS 2                         | title       | Content of a message                                                                                                    |  |  |  |
| IS 3<br>IS 4<br>IS 5<br>IS 6 | pattern     | message       id = \$messageld       creationDate       content / imageFile                                                                                                 |  |  |  |
| IS 7                         | description | Given a Message with ID \$messageId, retrieve its content and creation date.                                                                                                |  |  |  |
|                              | params      | 1 \$messageId ID                                                                                                    |  |  |  |
|                              | result      | 1     message.creationDate     DateTime     R     messageCreationDate       2     message.content or<br>message.imageFile (for<br>photos)     Text     R     messageContent |  |  |  |

| IS 1 | query       | Interactive / short / 5                                   |  |  |
|------|-------------|-----------------------------------------------------------|--|--|
| IS 2 | title       | Creator of a message                                      |  |  |
| IS 3 |             |                                                           |  |  |
| IS 4 |             | message: Message hasCreator                               |  |  |
| IS 5 | pattern     | id = \$messageId id firstName                             |  |  |
| IS 6 |             | lastName                                                  |  |  |
| IS 7 | description | Given a Message with ID \$messageId, retrieve its author. |  |  |
|      | params      | 1 \$messageId ID                                          |  |  |
|      |             | 1 person.id ID R                                          |  |  |
|      | result      | 2 person.firstName String R                               |  |  |
|      |             | 3 person.lastName String R                                |  |  |

| IS 1                                 | query       | Interactive / short / 6                                                                |                                                                                                    |                                                                                       |  |
|--------------------------------------|-------------|----------------------------------------------------------------------------------------|----------------------------------------------------------------------------------------------------|---------------------------------------------------------------------------------------|--|
| IS 2                                 | title       | Forum of a message                                                                     |                                                                                                    |                                                                                       |  |
| IS 3<br>IS 4<br>IS 5<br>IS 6<br>IS 7 | pattern     | messa<br>id = \$mess<br>replyOf*0                                                      |                                                                                                    | moderator: Person<br>id<br>firstName<br>lastName<br>hasModerator<br>erOf forum: Forum |  |
|                                      |             |                                                                                        |                                                                                                    | id<br>title                                                                           |  |
|                                      | description | erates that Forum. Since Commen                                                        | Given a Message with ID \$messageId, retrieve the Forum that contains it and the Person that mod-<br>erates that Forum. Since Comments are not directly contained in Forums, for Comments, return the<br>Forum containing the original Post in the thread which the Comment is replying to. |                                                                                       |  |
|                                      | params      | 1 \$messageId ID                                                                       |                                                                                                    |                                                                                       |  |
|                                      | result      | 1forum.idID2forum.titleLor3moderator.idID4moderator.firstNameStr5moderator.lastNameStr | _                                                                                                    |                                                                                       |  |

| IS 1                                 | query       | Interactive / short / 7                                                                                                    |
|--------------------------------------|-------------|----------------------------------------------------------------------------------------------------|
| IS 2                                 | title       | Replies of a message                                                                                                    |
| IS 3<br>IS 4<br>IS 5<br>IS 6<br>IS 7 | pattern     | message: Message       hasCreator →       messageAuthor: Person         id = \$messageId       id       «opt»         replyOf       knows       id         comment: Comment       hasCreator →       replyAuthor: Person         id       content       id         creationDate       id       firstName                |
|                                      | description | Given a Message with ID \$messageId, retrieve the (1-hop) Comments that reply to it.<br>In addition, return a boolean flag knows indicating if the author of the reply (replyAuthor) knows<br>the author of the original message (messageAuthor). If author is same as original author, return<br>False for knows flag. |
|                                      | params      | 1 \$messageId  D                                                                                                    |
|                                      | result      | 1comment.idIDR2comment.contentTextR3comment.creationDateDateTimeR4replyAuthor.idIDR5replyAuthor.firstNameStringR6replyAuthor.lastNameStringR7knowsBooleanCTrue if the knows edge exists between the replyAuthor and the messageAuthor nodes, False otherwise (including the case when the two nodes are the same)       |
|                                      | sort        | 1     comment.creationDate     ↓       2     replyAuthor.id     ↑                                                                                                    |

## 1.3 Insert Operations

### Updates / insert / 1

| INS 1                | query       | Updates / insert / 1                                                                                                    |                                                                                                    |                                               |                                                                                       |
|----------------------|-------------|----------------------------------------------------------------------------------------------------|----------------------------------------------------------------------------------------------------|-----------------------------------------------|---------------------------------------------------------------------------------------|
| INS 2                | title       | Add person                                                                                                    |                                                                                                    |                                               |                                                                                       |
| INS3INS5INS6INS7INS8 | pattern     | City     isLocatedIn       id = \$cityId     isLocatedIn       Tag     hasInterest       id in \$tagIds     id in \$tagIds                                                  | Person           id ← \$personId           firstName ← \$personFirstName           lastName ← \$lastName           gender ← \$gender           birthday ← \$birthday           creationDate ← \$creationDate           locationIP ← \$locationIP           browserUsed ← \$prowserUsed           speaks ← \$languages           email ← \$emails | studyAt<br>classYear ← \$studyAt[k].classYear | University<br>id = \$studyAt[k].universityId<br>Company<br>id = \$workAt[i].companyId |
|                      | description | Add a Person <i>node</i> , connec                                                                                                    | cted to the network                                                                                                    | by 4 possible <i>edge</i> types.              |                                                                                       |
|                      | params      | 1\$personId2\$personFirstName3\$personLastName4\$gender5\$birthday6\$creationDate7\$locationIP8\$browserUsed9\$cityId10\$languages11\$emails12\$tagIds13\$studyAt14\$workAt | Integer>}                                                                                                    | universityId, classYear>}                     |                                                                                       |
|                      | CPs         | 9.1, 9.2                                                                                                    | Integer>}                                                                                                    | companyid, workfrom>}                         |                                                                                       |

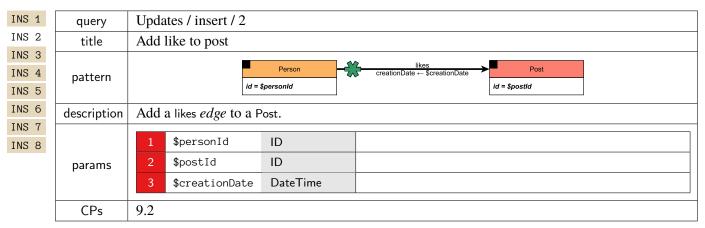

#### Updates / insert / 3

| INS 1                   | query       | Updates / insert / 3                                                                                      |  |  |
|-------------------------|-------------|----------------------------------------------------------------------------------------------------|--|--|
| INS 2                   | title       | Add like to comment                                                                                       |  |  |
| INS 3<br>INS 4<br>INS 5 | pattern     | Person     likes     Comment       id = \$personId     creationDate ← \$creationDate     id = \$commentId |  |  |
| INS 6<br>INS 7          | description | Add a likes <i>edge</i> to a Comment.                                                                     |  |  |
| INS 8                   |             | 1 \$personId ID                                                                                           |  |  |
|                         | params      | 2 \$commentId ID                                                                                          |  |  |
|                         |             | 3 \$creationDate DateTime                                                                                 |  |  |
|                         | CPs         | 9.2                                                                                                    |  |  |

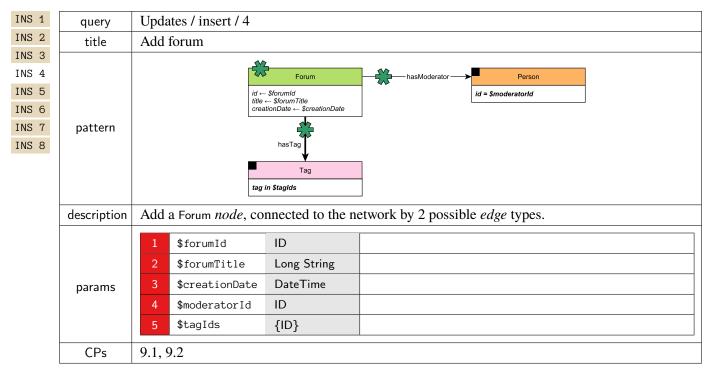

## Updates / insert / 5

| INS 1 | query       | Updates / insert / 5                                        |  |  |
|-------|-------------|-------------------------------------------------------------|--|--|
| INS 2 | title       | Add forum membership                                        |  |  |
| INS 3 |             | hasMember                                                   |  |  |
| INS 4 | pattern     | creationDate ← \$creationDate                               |  |  |
| INS 5 |             | id = \$personId id = \$forumId                              |  |  |
| INS 6 | description | Add a Forum membership <i>edge</i> (hasMember) to a Person. |  |  |
| INS 7 | •           |                                                             |  |  |
| INS 8 |             | 1 \$personId ID                                             |  |  |
|       | params      | 2 \$forumId ID                                              |  |  |
|       |             | 3 \$creationDate DateTime                                   |  |  |
|       |             |                                                             |  |  |
|       | CPs         | 9.1, 9.2                                                    |  |  |

| INS 1                    | query       | Updates / insert / 6                                                                                                    |  |  |  |
|--------------------------|-------------|----------------------------------------------------------------------------------------------------|--|--|--|
| INS 2                    | title       | Add post                                                                                                    |  |  |  |
| INS3INS4INS5INS6INS7INS8 | pattern     | Country       isLocatedIn       Post       hasCreator       Person         id = \$countryId       id - \$postid       id - \$postid       id = \$authorPersonId         id = \$countryId       id - \$postid       id - \$postid       id = \$authorPersonId         id imageFile ← \$imageFile       ScreationDate       ScreationDate       id = \$authorPersonId         id imageFile ← \$imageFile       ScreationDate       ScreationPote       Forum         id in \$taglds       id in \$taglds       id = \$forumId       id = \$forumId |  |  |  |
|                          | description | Add a Post <i>node</i> connected to the network by 4 possible <i>edge</i> types (hasCreator, containerOf, isLocatedIn, hasTag).                                                                                                    |  |  |  |
|                          | params      | 1\$postIdID2\$imageFileString3\$creationDateDateTime4\$locationIPString5\$browserUsedString6\$languageString7\$contentText8\$length32-bit Integer9\$authorPersonIdID10\$forumIdID11\$countryIdID12\$tagIds{ID}                                                                                                    |  |  |  |
|                          | CPs         | 9.1, 9.2                                                                                                    |  |  |  |

# Updates / insert / 7

| INS 1                                                       | query            | Updates / insert / 7                                                                                                    |                                                                                                    |                                                                                                    |
|-------------------------------------------------------------|------------------|----------------------------------------------------------------------------------------------------|----------------------------------------------------------------------------------------------------|----------------------------------------------------------------------------------------------------|
| INS 2                                                       | title            | Add comment                                                                                                    |                                                                                                    |                                                                                                    |
| INS 2<br>INS 3<br>INS 4<br>INS 5<br>INS 6<br>INS 7<br>INS 8 | title<br>pattern | Country<br>id = \$countryId<br>Tag<br>id in \$tagIds                                                                                                 | Post<br>id = \$replyToPostId<br>replyOf-<br>isLocatedIn → id ← \$<br>id ← \$<br>replyOf-<br>id ← \$<br>creatio<br>browse<br>content<br>length | age is either a Post or a Comment.<br>Comment<br>id = \$replyToCommentId<br>weight replyOf<br>Comment<br>commentUd<br>nDate → \$creationDate<br>nP → \$locationIP<br>rUsed → \$browserUsed<br>← \$content<br>← \$locationIP<br>commentUm<br>hasCreator → Person<br>id = \$authorPersonId |
|                                                             | description      | Add a Comment <i>node</i> reply<br>types (replyOf, hasCreator, is                                                                                    | -                                                                                                    | omment, connected to the network by 4 possible <i>edge</i> g).                                                                                                    |
|                                                             | params           | 1\$commentId2\$creationDate3\$locationIP4\$browserUsed5\$content6\$length7\$authorPersonId8\$countryId9\$replyToPostId10\$replyToCommentId11\$tagIds | ID<br>DateTime<br>String<br>String<br>Text<br>32-bit Integer<br>ID<br>ID<br>ID<br>ID<br>ID<br>ID                                              | old version: -1 if the Comment is a reply of a<br>Comment; new version: null if the Comment is a<br>reply of a Post<br>old version: -1 if the Comment is a reply of a Post;<br>new version: null if the Comment is a reply of a<br>Post                                                  |
|                                                             | CPs              | 9.1, 9.2                                                                                                    |                                                                                                    |                                                                                                    |

| INS 1 | query       | Updates / insert / 8                                      |  |  |  |  |  |  |  |  |  |
|-------|-------------|-----------------------------------------------------------|--|--|--|--|--|--|--|--|--|
| INS 2 | title       | Add friendship                                            |  |  |  |  |  |  |  |  |  |
| INS 3 |             | knows                                                     |  |  |  |  |  |  |  |  |  |
| INS 4 | pattern     | Person creationDate ← \$creationDate                      |  |  |  |  |  |  |  |  |  |
| INS 5 |             | id = \$person1ld<br>id = \$person2ld                      |  |  |  |  |  |  |  |  |  |
| INS 6 | description | Add a friendship <i>edge</i> (knows) between two Persons. |  |  |  |  |  |  |  |  |  |
| INS 7 | •           | r ····································                    |  |  |  |  |  |  |  |  |  |
| INS 8 |             | 1 \$person1Id ID                                          |  |  |  |  |  |  |  |  |  |
|       | params      | 2 \$person2Id ID                                          |  |  |  |  |  |  |  |  |  |
|       |             | 3 \$creationDate DateTime                                 |  |  |  |  |  |  |  |  |  |
|       | CPs         | 9.2                                                       |  |  |  |  |  |  |  |  |  |

### 1.4 Workload Definition

The *Test Driver* is in charge of the execution of the Interactive Workload. At the beginning of the execution, the Test Driver creates a query mix by assigning to each query instance, a query issue time and a set of parameters taken from the generated substitution parameter set described above.

Query issue times have to be carefully assigned. Although substitution parameters are chosen in such a way that queries of the same type take similar time, not all query types have the same complexity and touch the same amount of data, which causes them to scale differently for the different scale factors. Therefore, if all query instances, regardless of their type, are issued at the same rate, those more complex queries will dominate the execution's result, making faster query types purposeless. To avoid this situation, each query type is executed at a different rate. The way the execution rate is decided, also depends on the nature of the query: complex read, short read or update.

Update queries' issue times are taken from the update streams generated by the data generator. These are the times where the actual event happened during the simulation of the social network. Complex reads' times are expressed in terms of update operations. For each complex read query type, a frequency value is assigned which specifies the relation between the number of updates performed per complex read. Table 1.1 shows the frequencies for each complex query and SF used in the Interactive v1 workload (Chapter 1).

| Query | SF1 | SF3 | SF10 | SF30 | SF100 | SF300 | SF1 000 |
|-------|-----|-----|------|------|-------|-------|---------|
| 1     | 26  | 26  | 26   | 26   | 26    | 26    | 26      |
| 2     | 37  | 37  | 37   | 37   | 37    | 37    | 37      |
| 3     | 69  | 79  | 92   | 106  | 123   | 142   | 165     |
| 4     | 36  | 36  | 36   | 36   | 36    | 36    | 36      |
| 5     | 57  | 61  | 66   | 72   | 78    | 84    | 91      |
| 6     | 129 | 172 | 236  | 316  | 434   | 580   | 796     |
| 7     | 87  | 72  | 54   | 48   | 38    | 32    | 25      |
| 8     | 45  | 27  | 15   | 9    | 5     | 3     | 1       |
| 9     | 157 | 209 | 287  | 384  | 527   | 705   | 967     |
| 10    | 30  | 32  | 35   | 37   | 40    | 44    | 47      |
| 11    | 16  | 17  | 19   | 20   | 22    | 24    | 26      |
| 12    | 44  | 44  | 44   | 44   | 44    | 44    | 44      |
| 13    | 19  | 19  | 19   | 19   | 19    | 19    | 19      |
| 14    | 49  | 49  | 49   | 49   | 49    | 49    | 49      |

Table 1.1: Frequencies for each Interactive complex query and SF.

Finally, short reads are inserted in order to balance the ratio between reads and writes, and to simulate the behavior of a real user of the social network. For each complex read instance, a sequence of short reads is planned. There are two types of short read sequences: Person centric and Message centric. Depending on the type of the complex read, one of them is chosen. Each sequence consists of a set of short reads which are issued in a row. The issue time assigned to each short read in the sequence is determined at run time, and is based on the completion time of the complex read it depends on. The substitution parameters for short reads are taken from the results of previously executed queries, including both complex and short reads:

- Complex reads: IC 1 IC 2 IC 3 IC 7 IC 8 IC 9 IC 10 IC 11 IC 12 IC 14v1 IC 14v2
- Short reads: IS 2 IS 3 IS 5 IS 6 IS 7

To see which short and complex queries can potentially trigger additional short query queries, see Table 1.2.

Once a short read sequence is issued (and provided that sufficient substitution parameters exist), there is a probability that another short read sequence is issued. This probability decreases for each new sequence issued.<sup>1</sup> Since the same random number generator seed is used across executions, the workload is deterministic.

|       | IS 1      | IS 2      | IS 3      | IS 4      | IS 5      | IS 6      | IS 7      |
|-------|-----------|-----------|-----------|-----------|-----------|-----------|-----------|
| IC 1  | $\otimes$ | $\otimes$ | $\otimes$ |           |           |           |           |
| IC 2  | $\otimes$ | $\otimes$ | $\otimes$ | $\otimes$ | $\otimes$ | $\otimes$ | $\otimes$ |
| IC 3  | $\otimes$ | $\otimes$ | $\otimes$ |           |           |           |           |
| IC 7  | $\otimes$ | $\otimes$ | $\otimes$ | $\otimes$ | $\otimes$ | $\otimes$ | $\otimes$ |
| IC 8  | $\otimes$ | $\otimes$ | $\otimes$ | $\otimes$ | $\otimes$ | $\otimes$ | $\otimes$ |
| IC 9  | $\otimes$ | $\otimes$ | $\otimes$ | $\otimes$ | $\otimes$ | $\otimes$ | $\otimes$ |
| IC 10 | $\otimes$ | $\otimes$ | $\otimes$ |           |           |           |           |
| IC 11 | $\otimes$ | $\otimes$ | $\otimes$ |           |           |           |           |
| IC 12 | $\otimes$ | $\otimes$ | $\otimes$ |           |           |           |           |
| IC 14 | $\otimes$ | $\otimes$ | $\otimes$ |           |           |           |           |
| IS 2  | $\otimes$ | $\otimes$ | $\otimes$ | $\otimes$ | $\otimes$ | $\otimes$ | $\otimes$ |
| IS 3  | $\otimes$ | $\otimes$ | $\otimes$ |           |           |           |           |
| IS 5  | $\otimes$ | $\otimes$ | $\otimes$ |           |           |           |           |
| IS 6  | $\otimes$ | $\otimes$ | $\otimes$ |           |           |           |           |
| IS 7  | $\otimes$ | $\otimes$ | $\otimes$ | $\otimes$ | $\otimes$ | $\otimes$ | $\otimes$ |

Table 1.2: Short read queries (columns) potentially triggered after given complex/short read queries (rows).

The specified frequencies, implicitly define the query ratios between queries of different types, as well as a default target throughput. However, the Test Sponsor may specify a different target throughput to test, by "squeezing" together or "stretching" apart the queries of the workload. This is achieved by means of the "Time Compression Ratio" that is multiplied by the frequencies (see Table 1.1). Therefore, different throughputs can be tested while maintaining the relative ratios between the different query types.

**Warning.** Note that in the current implementation of SNB Interactive v1, short queries are only produced if updates are enabled. In the absence of updates, no short queries will be executed.

<sup>&</sup>lt;sup>1</sup>The probability can be adjusted using the ldbc.snb.interactive.short\_read\_dissipation configuration option.

#### Bibliography

- [1] Orri Erling et al. "The LDBC Social Network Benchmark: Interactive Workload". In: *SIGMOD*. 2015, pp. 619–630. DOI: 10.1145/2723372.2742786.
- Jack Waudby et al. "Towards Testing ACID Compliance in the LDBC Social Network Benchmark". In: *TPCTC*. Ed. by Raghunath Nambiar and Meikel Poess. Vol. 12752. Lecture Notes in Computer Science. Springer, 2020, pp. 1–17. DOI: 10.1007/978-3-030-84924-5\_1.